# Deriva genética

Curso de Evolución 2020

09/04/2019

**Deriva genética**

**Introducción**

Ya utilizamos la distribución binomial para entender temas vinculados, tales como la probabilidad de observar *i* copias de un alelo A, dada una frecuencia real de A en la población *p* y el tamaño de la muestra *n*. Entendemos que la frecuencia observada en la muestra *i/n* puede diferir de *p* puesto que la primera es una propiedad de la muestra mientras que la segunda es una característica de la población.

La deriva genética es el cambio de frecuencias alélicas en la población a lo largo del tiempo debido al azar. En genética de poblaciones, existen varios modelos que especifican cómo se produce dicho cambio. Uno de los más usados es el modelo Wright-Fisher, desarrollado en forma más o menos paralela por Sewall Wright y Ronald Fisher, dos de los fundadores del campo. En dicho modelo, los alelos de una generación se obtienen por un muestreo al azar con reposición de los alelos de la generación precedente. Para un sistema diploide, la población tiene 2N alelos. Cada uno de los 2N alelos de la generación  $t-1$  se tomaron al azar (imaginemos, para visualizarlo, uno a uno) de los 2N disponibles en la generación  $t_0$ . Cada uno de los 2N alelos de la generación parental en  $t_0$  tiene igual probabilidad de ser muestreado al escoger uno de la generación *t −* 1. Por lo tanto, la probabilidad de que un alelo sea de tipo A en *t* es igual a la frecuencia de A en *t*-1. El proceso se repite generación tras generación, de modo que

 $p_0 \equiv p_1 \equiv p_2 \dots$ 

Antes de abordar estas simulaciones, recordemos qué sucede en cada generación, aplicando la distribución binomial.

Consideramos una población de *N* individuos. Nos interesa solamente saber que, para un sistema diploide, el número de alelos es *2N*, y necesitamos saber la frecuencia *p* del alelo A en la población inicial. Usando la función *dbinom*, calculamos la probabilidad de observar 0, 1, … 2N copias de A en la muestra. Como estamos evaluando todos los resultados posibles, verificamos que la suma de los *P(i)* es 1.

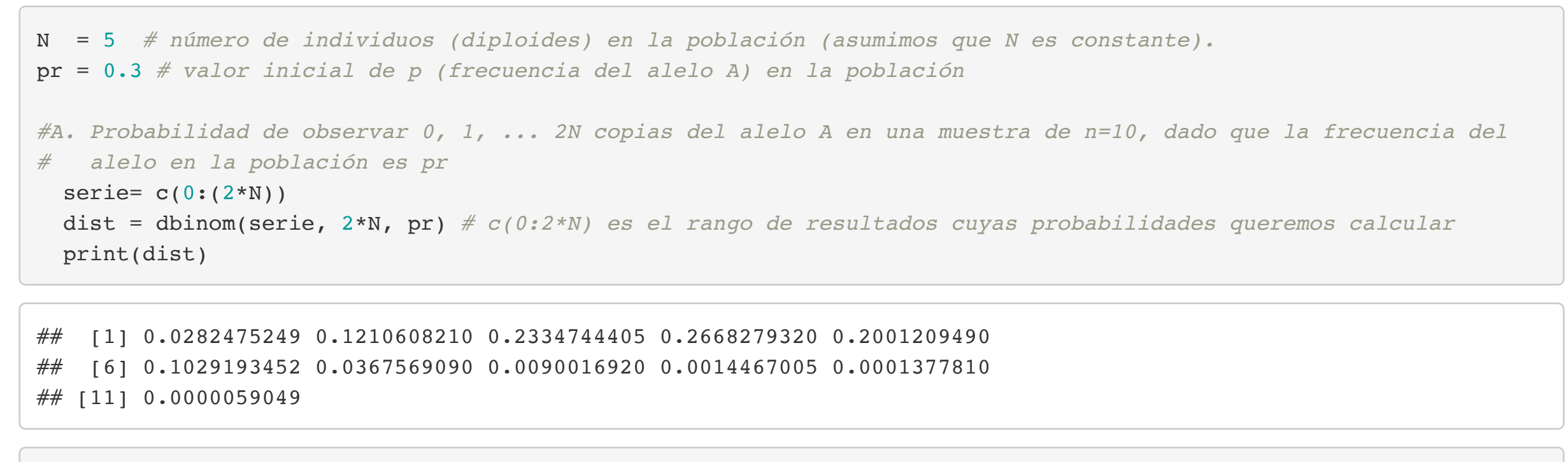

sum(dist) *# como calculamos para todos los resultados posibles, verificamos que la suma da 1*

#### ## [1] 1

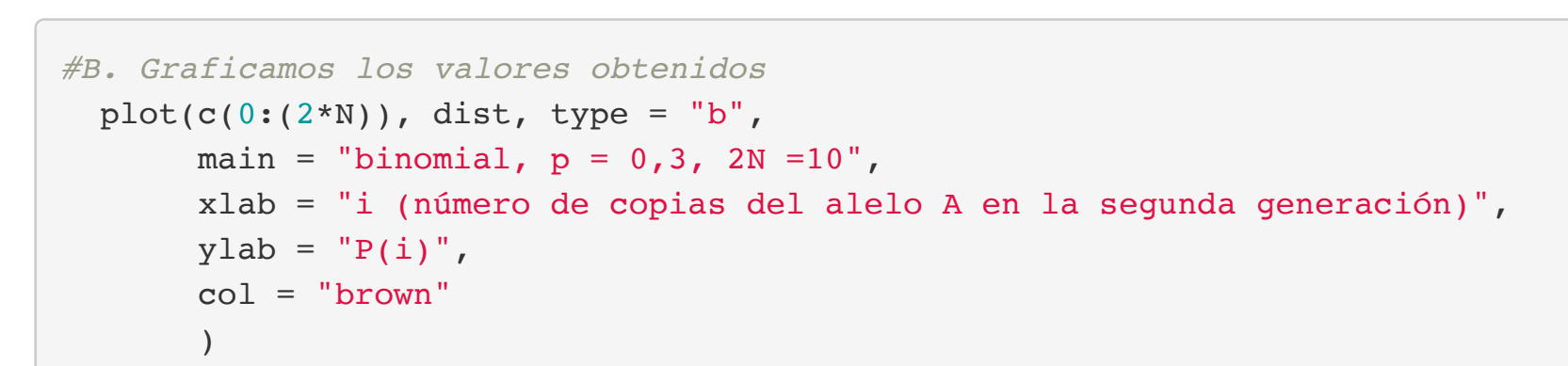

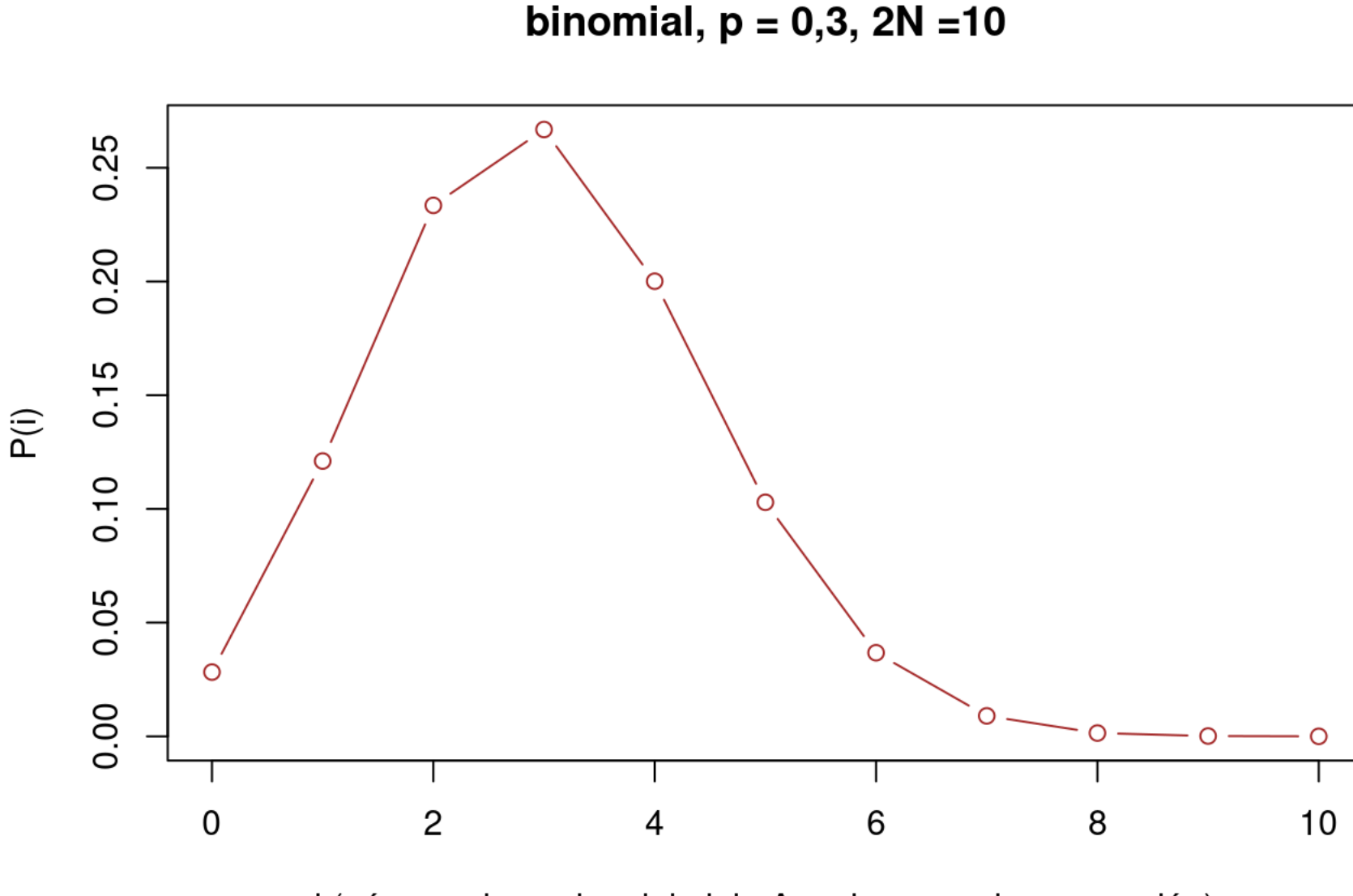

i (número de copias del alelo A en la segunda generación)

En esta aplicación de la binomial, en cada generación muestreamos todos los alelos de la población (*i=2N*) usando la frecuencia *p* de la generación inmediatamente precedente.

*# Condiciones de la simulación* N = 20 *# número de individuos; como simulamos loci diploides, hay 2N alelos en la población* p0 = 0.5 *# frecuencia inicial de un alelo (A), cuya frecuencia en la población seguimos a lo largo del tiempo.* t = 50 *# número de generaciones* pvec = as.vector(p0) *# inicializando un vector de frecuencias # Simulación* p=p0 *#frecuencia inicial* for(i in seq(1:t)){  $p =$  rbinom(1, 2\*N, p)/(2\*N) *# print(p)*  $pvec = append(pvec, p)$  } *# Frecuencias inicial y final* print(c(p0, pvec[length(pvec)]))

```
# Condiciones de la simulación
   # Nota: tomamos los valores de p0 y t de los bloques previos
# Pero usaremos dos tamaños poblacionales diferentes:
N1 = 20N2 = 200 # En cambio, creamos dos vectores para registrar las frecuencias a lo largo del tiempo, comenzando por asignarl
e a cada uno el valor de p0
    pvec1 = pvec2 = as.vector(p0) # inicializando dos vectores de frecuencias
# Simulación
  p1 = p2 = p0 # frecuencias iniciales
 for(i in seq(1:t)){
    p1 = rbinom(1, 2*N1, p1)/(2*N1) # muestreo de la binomial (en número de copias del alelo), divido por 2N para
obener la frecuencia relativa
     pvec1 = append(pvec1, p1) # el valor obtenido de p1 se agrega al final del vector de frecuencias
     p2 = rbinom(1, 2*N2, p2)/(2*N2) # lo mismo de arriba pero para la segunda simulación
    pvec2 = append(pvec2, p2) }
# Frecuencias inicial y final
  print(c("p(0) =", p0, "p(t) =", pvec1[length(pvec1)]))\# \# [1] "p(0) =" "0.5" "p(t) =" "0.15"
  print(c("p(0) =", p0, "p(t) =", pvec2[length(pvec2)]))## [1] "p(0) =" "0.5" "p(t) =" "0.1725"
# Gráfica de la trayectoria de evolución por deriva genética de la simulación precedente
  plot(pvec1, type = "l", main = "rojo: N1; azul: N2",
       xlab = "tiempo", ylab = "p",
      ylim = range(0,1), col = "red")
 lines(pvec2, col = "blue")
```
### rojo: N1; azul: N2  $\frac{0}{1}$  $0.\overline{8}$  $0.\overline{6}$  $\mathbf{\Omega}$  $0.4$  $0.\overline{2}$  $0.0$ 20 30 50 0 10 40 tiempo

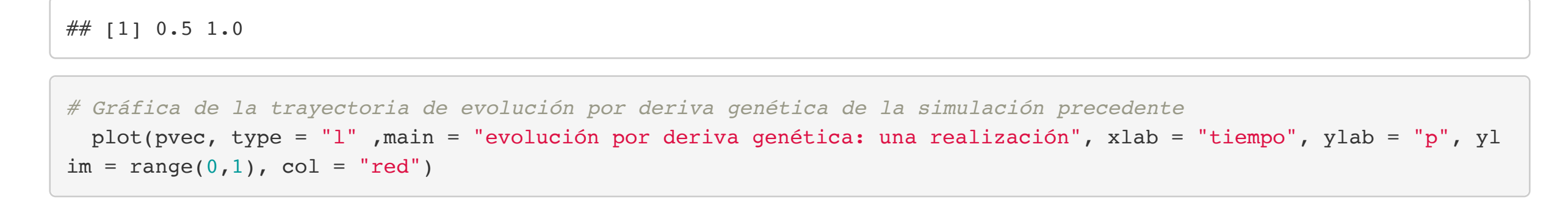

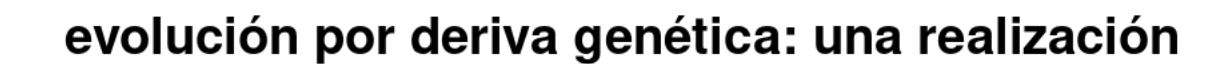

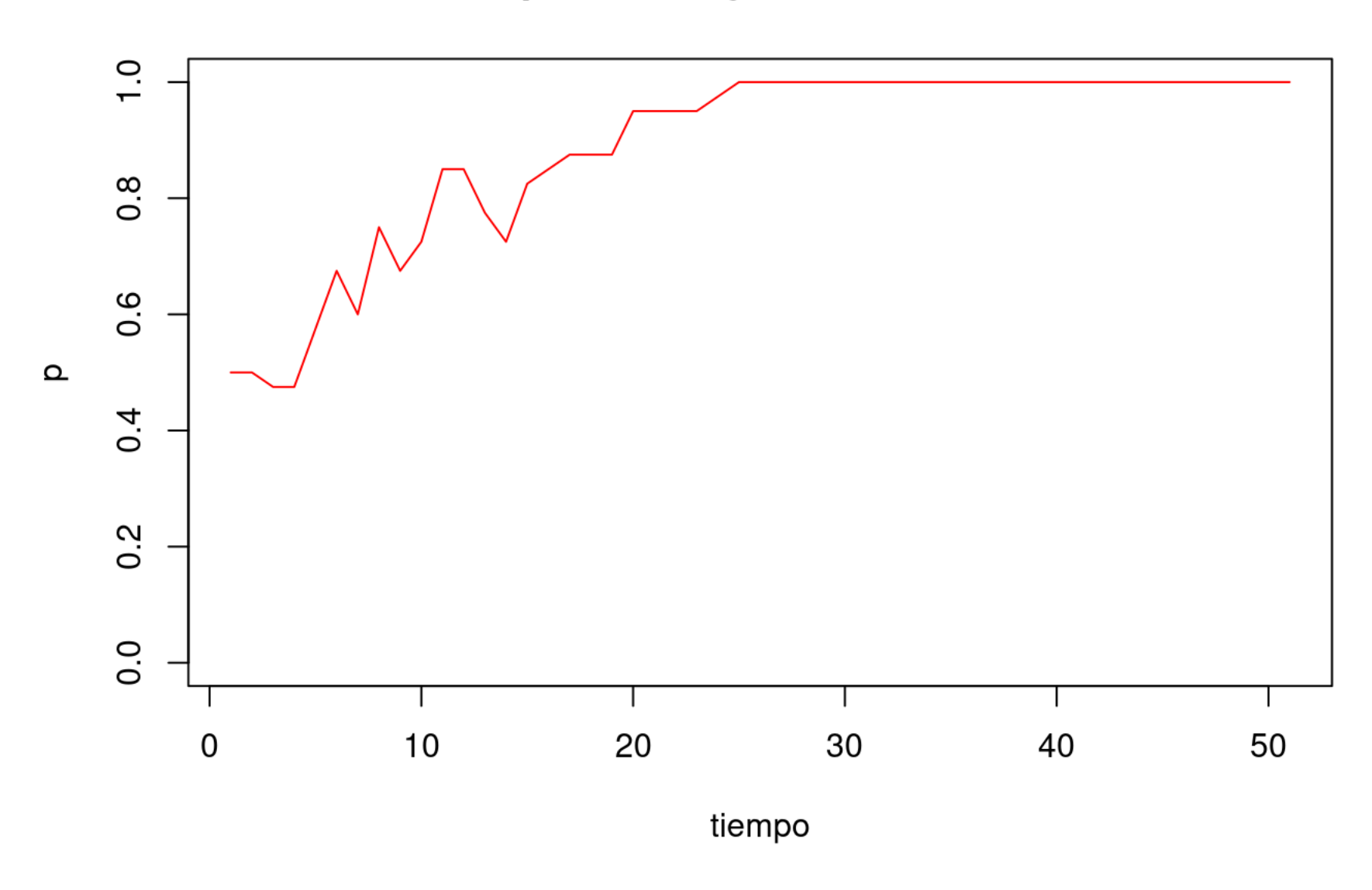

Podemos usar la simulación de más arriba para ganar cierta intuición sobre las características de la deriva genética. Por ejemplo, podemos probar distintos tamaños poblacionales (modificando el valor de N) para ver cómo cambia el proceso. Del mismo modo, podemos experimentar con diferentes frecuencias iniciales o cambiar el número de generaciones.

Sigue un borrador para comparar dos procesos de deriva con el mismo punto de partida e idénticas condiciones generales.

Notamos, de paso, que la heterocigosidad esperada resulta del supuesto del modelo de que la población es panmíctica, es decir que los alelos se aparean al azar. La heterocigosidad observada \$H\_{o} es la fecuencia observada de individuos heterocigotas. Comparar el ajuste entre \$H\_{e} y \$H\_{o} es, por tanto, una forma de evaluar la hipótesis de panmixia. Cualquiera haya sido el proceso de la población en el pasado, dado que las frecuencias alélicas son, en la generación actual, \$p\_1, p\_2., etc., bajo panmixia (apareamientos al azar) esperamos las frecuencias genotípicas predichas por el modelo Hardy-Weinberg y, si combinamos todos los genotipos heterocigotas, obtenemos  $H_e$ . Para destacar este punto, hemos usado  $H_{DM}$  como sinónimo de  $H_e$  .

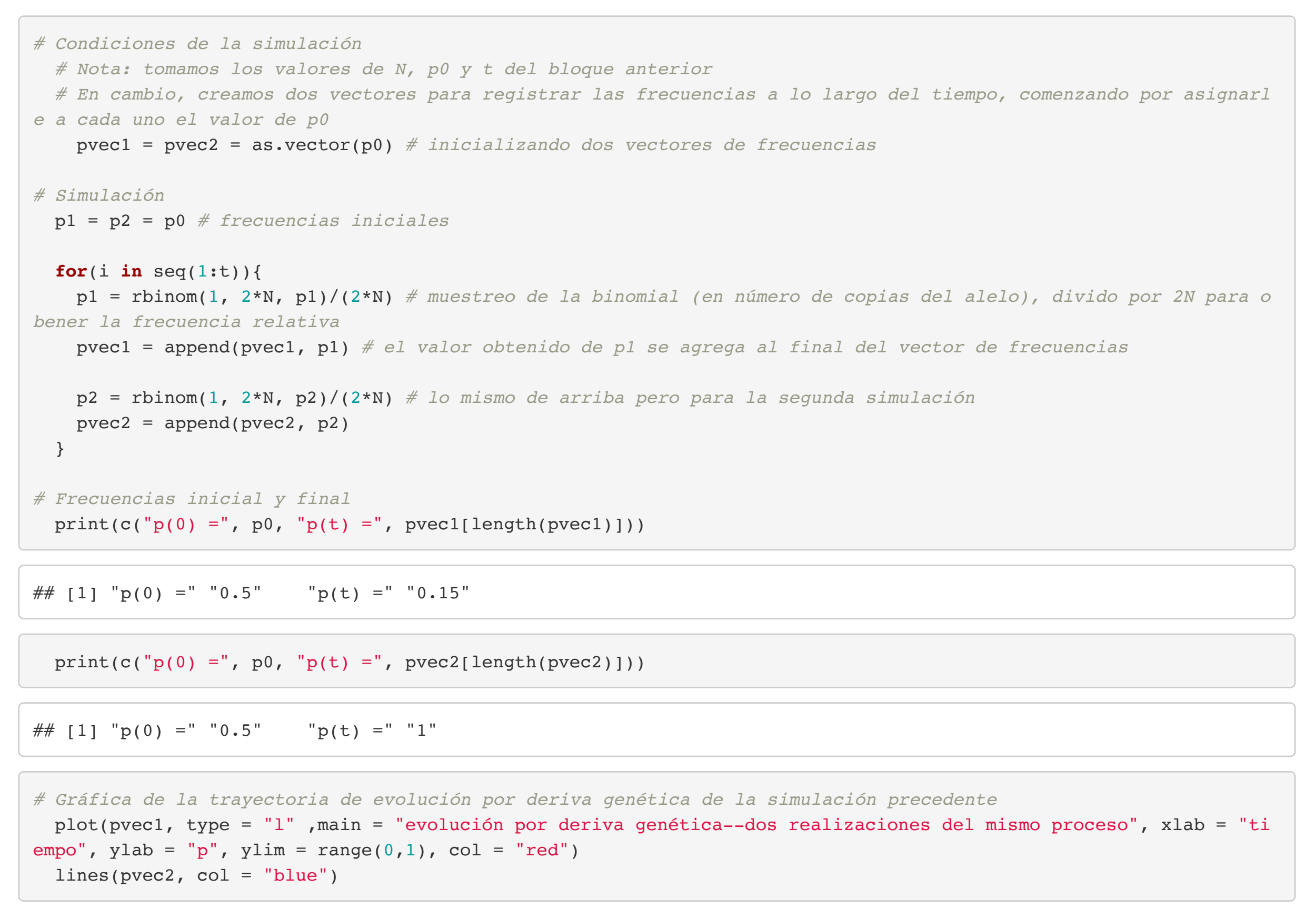

### evolución por deriva genética--dos realizaciones del mismo proceso

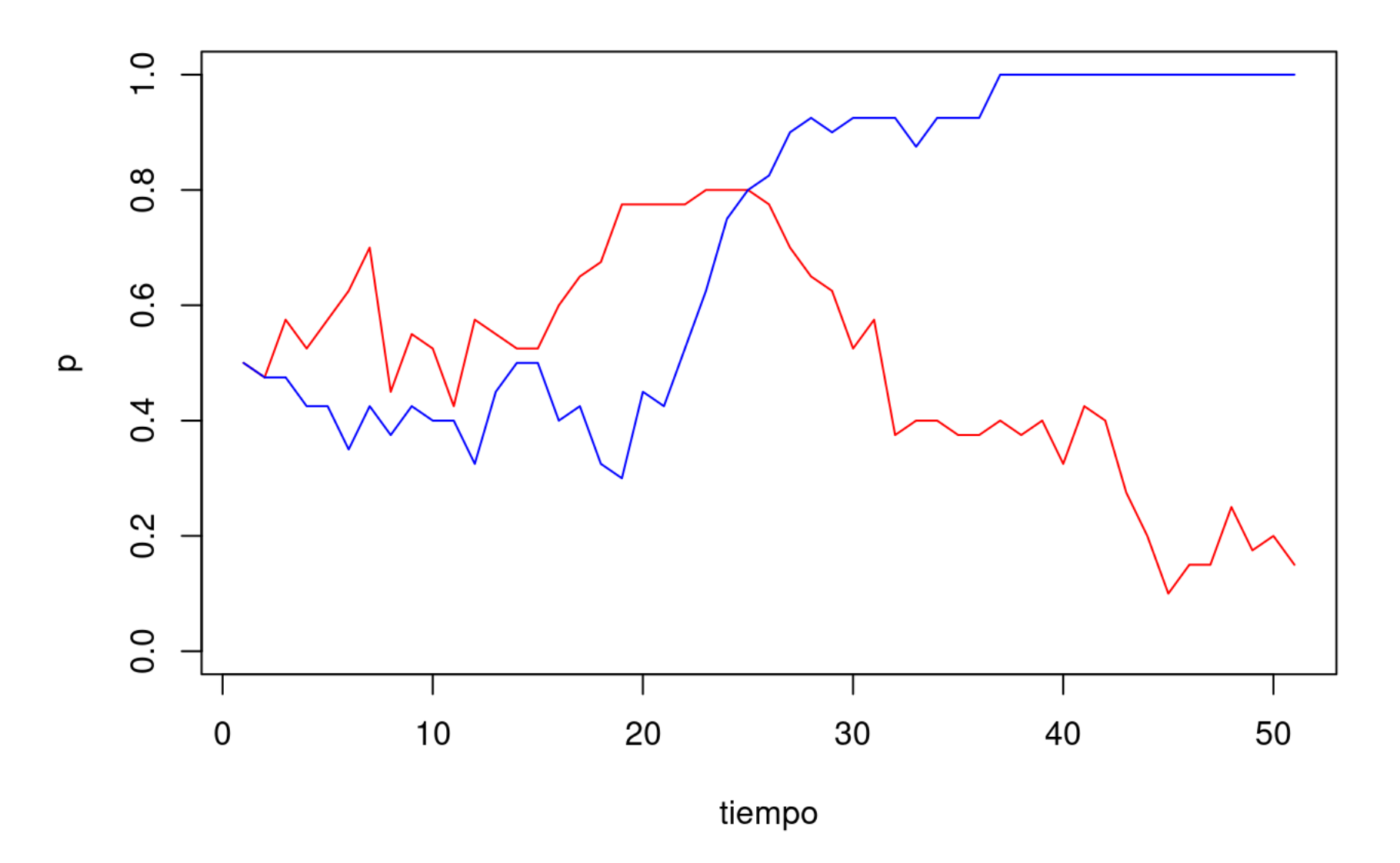

#### **Comentarios**

Las ideas principales que queremos reforzar simulando dos realizaciones (y repitiendo este experimento varias veces) del mismo proceso son:

Existen, naturalmente, otras medidas de variación. Por ejemplo, el número de clases alélicas  $k$  en la población es también una medida de variación, y tiene su interés. Sin embargo, la medida favorita es la heterocigosidad, por varias razones, que incluyen el hecho de que es una medida continua (entre 0 y 1), y captura más información sobre la variación genética. Para un gen con dos alelos,  $k=2$ , pero  $H$  puede estar muy cerca de 0, si uno de los alelos tiene una frecuencia muy baja, o cerca de su máximo para  $k=2$ , que es 0.5. En el primer caso ( $H$  cercano a 0), la situación es la de un alelo casi fijado, y una variante rara que contribuye poco a la heterocigosidad.

La deriva genética es un proceso aleatorio que, mientras exista variación, puede hacer subir o bajar la frecuencia de un alelo cualquiera. En consecuencia, mientras  $H_0$  sea mayor que 0 y menor que 1,  $H_1$  , al pasar de la generación en  $t_0$  a  $t_1 \ H_1$  puede ser mayor, igual o menor que  $H_0$  .

- Concepto de proceso aleatorio: el proceso tiene reglas probabilísticas, no deterministas, por lo que dos procesos con las mismas reglas y el mismo punto de partida tienen diferentes trayectorias. Se dice que son dos realizaciones de un mismo proceso.
- Proceso markoviano, sin memoria: en cada paso, el proceso depende únicamente de su estado (en nuestro caso, la frecuencia del alelo de referencia) y de las reglas para pasar de dicho estado al siguiente.
- Estados absorbentes: una vez que se llega a la fijación (p=1) o eliminación (p=0) del alelo, no hay más cambios; esos dos estados son absorbentes (se puede llegar a ellos, pero no se puede salir de ellos).

Notemos, de paso, que las trayectorias "azul" y "roja" son independientes, aunque les marcamos un mismo punto de partida y siguen las mismas reglas (muestreo binomial con reposición, idéntico tamaño poblacional). Estas dos trayectorias pueden pensarse como:

```
# curve( 3*x^2 + x, from=0, to=100, n=300, xlab="xvalue", ylab="yvalue", 
# col="blue", lwd=2, main="Plot of (3x^2 + x)" )
# legend(1, 95, legend=c("Line 1", "Line 2"),
# col=c("red", "blue"), lty=1:2, cex=0.8)
   Ho = 0.7 N1 = 1000
 curve( Ho^*((1 - (1/(2*N1)))^x), from= 0, to=(2*N1), n=300, xlab="tiempo (generaciones)", ylab="E(H t)",col="bl
ue", main= "H t en función del tiempo. Azul: N1; rojo: N2", N2, ylim = c(0, 1))
   N2 = 100curve( Ho*(1 - (1/(2*N2)))^x, col="red", add = TRUE)
```
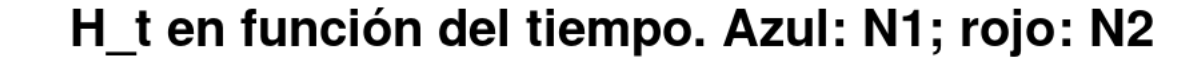

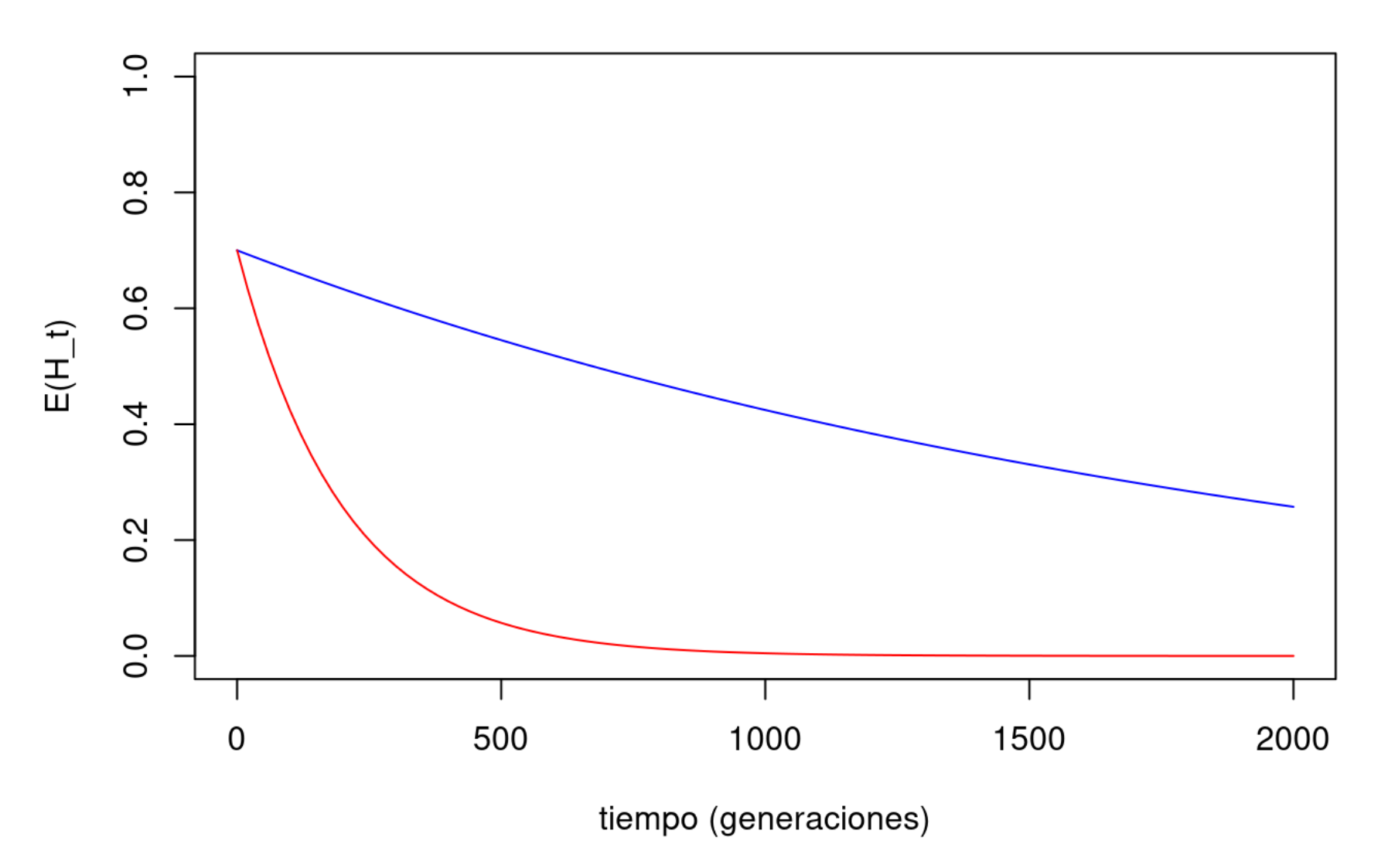

- Ejemplos de dos posibles trayectorias de la frecuencia de un mismo alelo, partiendo de p0. Si la línea azul representa la trayectoria de un alelo en una población real, podemos pensar en la línea roja como otra trayectoria igualmente probable… y podríamos seguir agregando más y más trayectorias.
- La historia de dos genes no ligados (esto es, con trayectorias independientes) en una misma población, con idénticas frecuencias iniciales.

Notamos cómo la esperanza de la heterocigosidad decrece con el tiempo, y también cómo la curva de caída depende del tamaño poblacional. Observamos que, aún para una población de tamaño modesto, como  $N1=1000$ , la pérdida de heterocigosidad es muy lenta. Para ese tamaño poblacional, se requieren unas 2000 generaciones que la esperanza de  $H$  baje a la mitad.

#### **Efecto del tamaño poblacional**

## Heterocigosidad y panmixia

El término heterocigosidad se usa de un modo ligeramente distinto en diferentes contextos. Así, hablamos de heterocigosidad esperada  $H_e\,$  para referirnos a la frecuencia esperada de heterocigotas bajo el modelo Hardy-Weinberg. Dadas las frecuencias alélicas en la población  $p_1, p_2, \ldots, p_k,$ 

### Pérdida esperada de heterocigosidad por deriva genética

Para modelar el comportamiento de una población sometida a deriva genética, utilizamos el modelo de Wright-Fisher. Se trata de un modelo haploide, en el sentido de que describe cómo se muestrean los alelos de una población desde una generación a la siguiente. Si el gen de interés resulta está ubicado en un autosoma de organismos diploides, entonces podemos estudiar, como acabamos de plantear, cómo se combinan los alelos para formar los genotipos de la segunda generación. Pero el modelo funciona cualquiera sea la ploidía, y más en general el modo de trasmisión del gen de interés (puede ser, por ejemplo, mitocondrial, o estar localizado en un cromosoma sexual; puede también tratarse de organismos haploides).

La deriva genética ocasiona fluctuaciones aleatorias (que modelamos, siguiendo a Wright-Fisher como un proceso de muestreo al azar con reposición de los alelos de una generación para formar la siguiente) de las frecuencias alélicas. Vamos a definir la heterocigosidad  $H$  de una población como la probabilidad de que dos alelos tomados al azar sean distintos, es decir pertenezcan a distintas clases de alelos. Bajo esta definición, existe heterocigosidad en la población aunque no haya heterocigotas, como en el caso de un sistema haploide. Es una definición general de una medida de la variación genética de la población.

Sin embargo, la tendencia es hacia la pérdida de heterocigosidad. El caso extremo de pérdida o fijación de un alelo es obvio. Pero la tendencia vale en general, del modo que sigue:

Pensemos en la esperanza de  $H$ , que llamamos  $E(H)$  en una generación a partir del valor de  $H$  en la generación precedente.

Si tomamos 2 alelos al azar, tenemos 2 situaciones resultantes:

- 1. Los dos alelos descienden de un mismo alelo en  $t_0$ ; en ese caso son necesariamente idénticos (nuestro modelo no permite mutaciones), y esta situación ocurre con probabilidad  $1/2N$ . Si esta fuese la única situación,  $H_1=0$  sin importar el valor de  $H_0$ .
- 2. Los dos alelos descienden de dos alelos distintos en  $t_0$  con probabilidad que es el complemento de la anterior, o sea  $1-1/2N$ . Si esta fuese la única situación,  $H_1 = H_0$ .

Por definición, la esperanza es el producto de los valores que puede tomar la variable por sus probabilidades respectivas, de modo que:

Naturalmente, si pasamos ahora de t1 a t2:

$$
H_e = \sum_{i<1}^{k} 2p_i p_j
$$

$$
E(H_1) = 0 + (1 - 1/2N)H_0
$$
  
\n
$$
E(H_1) = H_0(1 - 1/2N)
$$
  
\n
$$
= H_0 - H_0(1/2N)
$$

Es decir que, en promedio,  $H_1$  es igual a  $H_0$  menos una quita proporcional a  $H_0$ , en concreto el producto de  $H_0$  y el inverso del número de alelos ( $2N$ ) de la población.

Si tengo un gran número de loci, todos con el mismo valor  $H_0$ , cada uno puede tener un valor  $H_1$  igual, mayor o menor que  $H_0$  luego de una generación, pero el valor promedio (en el límite, si el número de loci tiende a infinito) tiende a la esperanza, que es menor que el valor inicial. De manera equivalente, si tomo un único locus y repito el proceso desde el mismo punto de partida un gran número de vedces, el comportamiento promedio de  $H$  en esas distintas realizaciones del proceso tiende a la esperanza.

$$
E(H_2) = H_1(1 - 1/2N)
$$

 $\mathsf{Remplazando}\:H_1$  por  $E(H_1)$ , cuyo valor obtuvimos más arriba:

$$
E(H_2) = H_0(1 - 1/2N)^2
$$

Generalizando, luego de t generaciones

$$
E(H_t) = H_0 (1 - 1/2N)^t
$$